## Package 'dedupewider'

October 28, 2021

<span id="page-0-0"></span>Title Deduplication Across Multiple Columns

Version 0.1.0

Description Duplicated data can exist in different rows and columns and user may need to treat observations (rows) connected by duplicated data as one observation, e.g. companies can belong to one family (and thus: be one company) by sharing some telephone numbers. This package allows to find connected rows based on data on chosen columns and collapse it into one row.

License MIT + file LICENSE

URL <https://github.com/gsmolinski/dedupewider>

BugReports <https://github.com/gsmolinski/dedupewider/issues>

**Depends**  $R (= 3.2.0)$ 

**Imports** methods, data.table  $(>= 1.12.4)$ 

Suggests rmarkdown, knitr, kableExtra, magrittr, testthat (>= 3.0.0)

Config/testthat/edition 3

VignetteBuilder knitr

Encoding UTF-8

RoxygenNote 7.1.2

NeedsCompilation no

Author Grzegorz Smoliński [aut, cre]

Maintainer Grzegorz Smoliński <g.smolinski1@gmail.com>

Repository CRAN

Date/Publication 2021-10-28 13:00:02 UTC

### R topics documented:

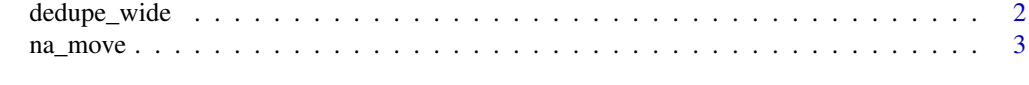

**Index** [5](#page-4-0). The second state of the second state of the second state of the second state of the second state of the second state of the second state of the second state of the second state of the second state of the second

<span id="page-1-0"></span>

#### Description

Collapse many rows connected by duplicated data (which can exist in different rows and columns) into one, based on data in chosen columns, optionally putting non-consistent data into newly created additional columns.

#### Usage

```
dedupe_wide(
  x,
  cols_dedupe,
  cols_expand = NULL,
  max_new_cols = NULL,
  enable_drop = TRUE
\lambda
```
#### Arguments

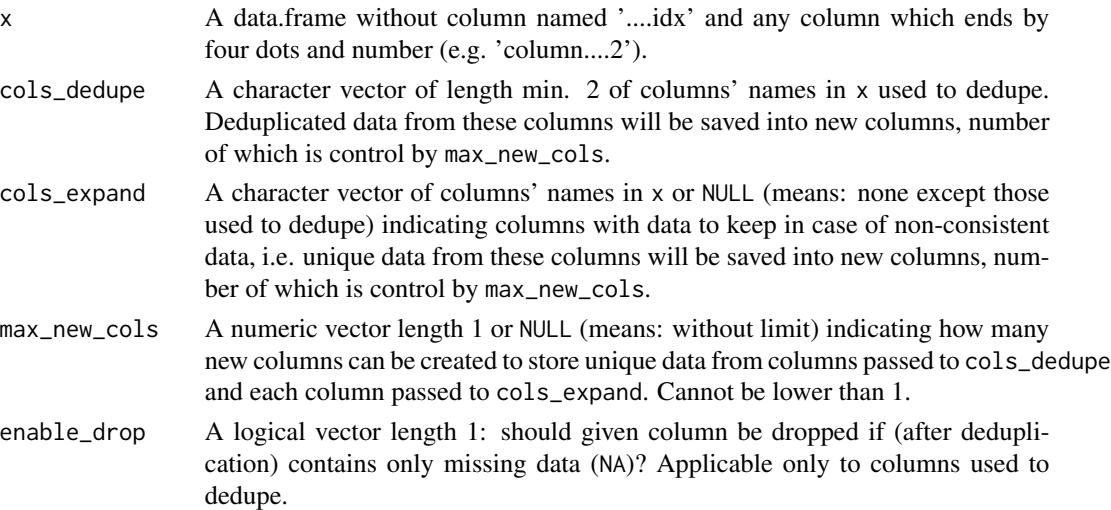

#### Details

Columns passed to cols\_dedupe must be atomic.

Row names will always be removed. If you want to preserve row names, simply put in into separate column. Note that if this column won't be passed to cols\_expand argument, only the one row name for duplicated rows will be preserved (row name closest to the top of the table).

Although [duplicated](#page-0-0) or [unique](#page-0-0) treats missing data (NA) as duplicated data, this function do not do this (see second example below).

Type of columns passed to cols\_dedupe will be coerced to the most general type.

#### <span id="page-2-0"></span>na\_move 3

#### Value

If duplicated data found - data.frame with changed columns' names and optionally additional columns (in some cases less columns, depends on enable\_drop argument). Otherwise data.frame without changes (except row names removed).

#### **Note**

Internally, function is mainly based on [data.table](#page-0-0) functions and thus enabling parallel computation is possible. To do this, just call [setDTthreads](#page-0-0) before calling dedupe\_wide function.

#### Examples

```
x \le - data.frame(tel_1 = c(111, 222, 444, 555),
                tel_2 = c(222, 666, 666, 555),
                name = paste0("name", 1:4))# rows 1, 2, 3 share the same phone numbers
dedupe_wide(x,
           cols<sub>-</sub>dedupe = c("tel_1", "tel_2"),cols_expand = "name")
# first three collapsed into one, for name4 kept only one phone number (555)
# 'name1', 'name2', 'name3' kept in new columns
y \le - data.frame(tel_1 = c(777, 888, NA, NA),
                tel_2 = c(888, 777, NA, NA),name = paste0("name", 5:8))
# rows 3 and 4 has only missing data
dedupe_wide(y,
           cols-dedupe = c("tel_1", "tel_2"),cols_expand = "name")
# first two rows collapsed into one, nothing change for the rest of rows
```
na\_move *Move* NA *across columns or rows*

#### Description

For chosen columns, move NA to right or left (i.e. across columns) or to top or bottom (i.e. across rows).

#### Usage

```
na_move(data, cols = names(data), direction = "right")
```
#### <span id="page-3-0"></span>Arguments

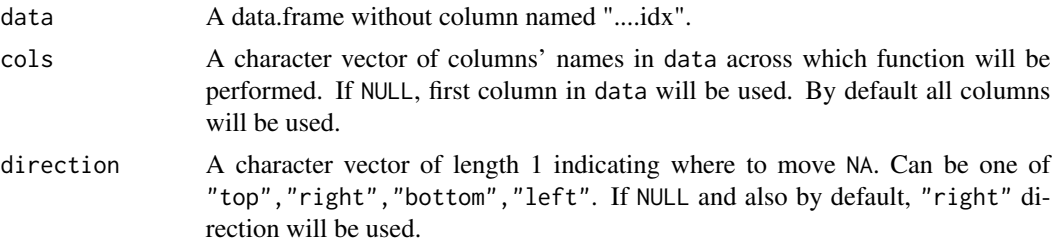

#### Value

A data.frame with only these attributes preserved, which are returned by [attributes](#page-0-0) function used on object passed to data parameter.

Type of columns passed to cols will be coerced to the most general type, although sometimes when column will contain only NA, that column will be of type logical.

#### Note

Internally, function is mainly based on [data.table](#page-0-0) functions and thus enabling parallel computation is possible. To do this, just call [setDTthreads](#page-0-0) before calling na\_move function.

#### Examples

```
data \leq data.frame(col1 = c(1, 2, 3),
                  col2 = c(NA, NA, 4),col3 = c(5, NA, NA),col4 = c(6, 7, 8)data
na_move(data, c("col2", "col3", "col4"), direction = "right")
```
# <span id="page-4-0"></span>Index

attributes, *[4](#page-3-0)*

data.table, *[3,](#page-2-0) [4](#page-3-0)* dedupe\_wide, [2](#page-1-0) duplicated, *[2](#page-1-0)*

na\_move, [3](#page-2-0)

setDTthreads, *[3,](#page-2-0) [4](#page-3-0)*

unique, *[2](#page-1-0)*